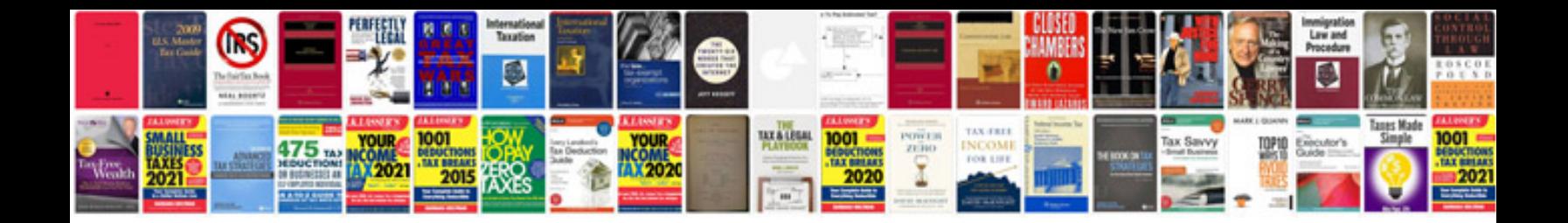

**Php programs examples**

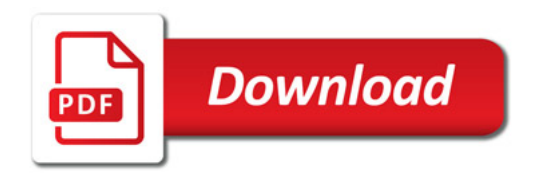

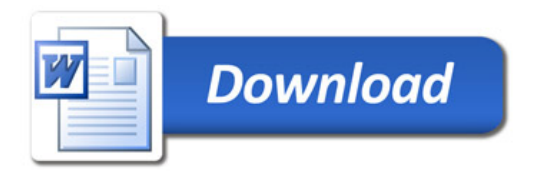